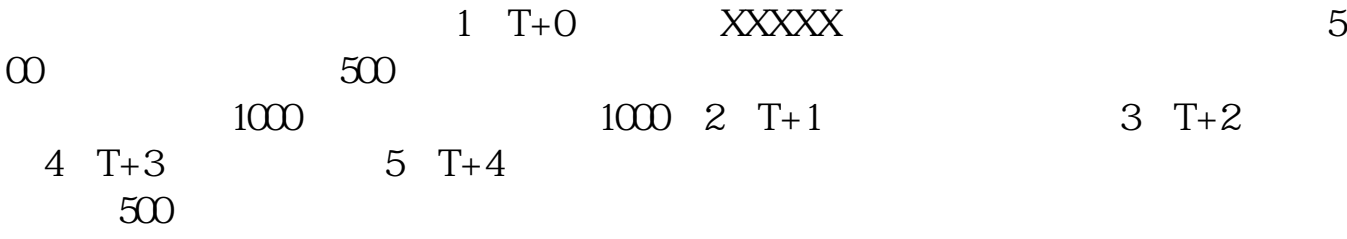

**如何能申购创业板股票代码如何进行创业板股票申购-**

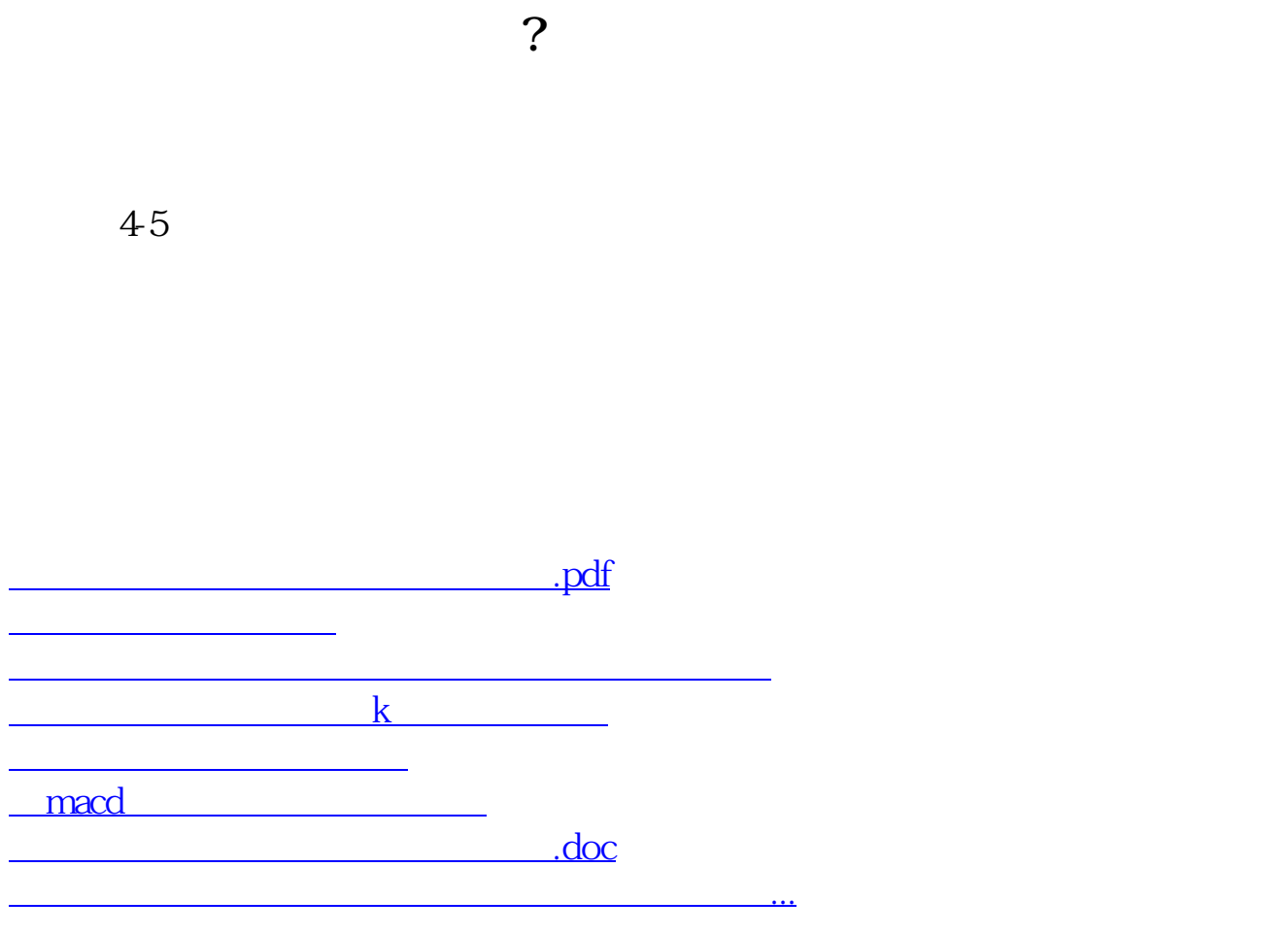

<https://www.gupiaozhishiba.com/article/4029007.html>